# The 8<sup>th</sup> Annual BOINC Workshop

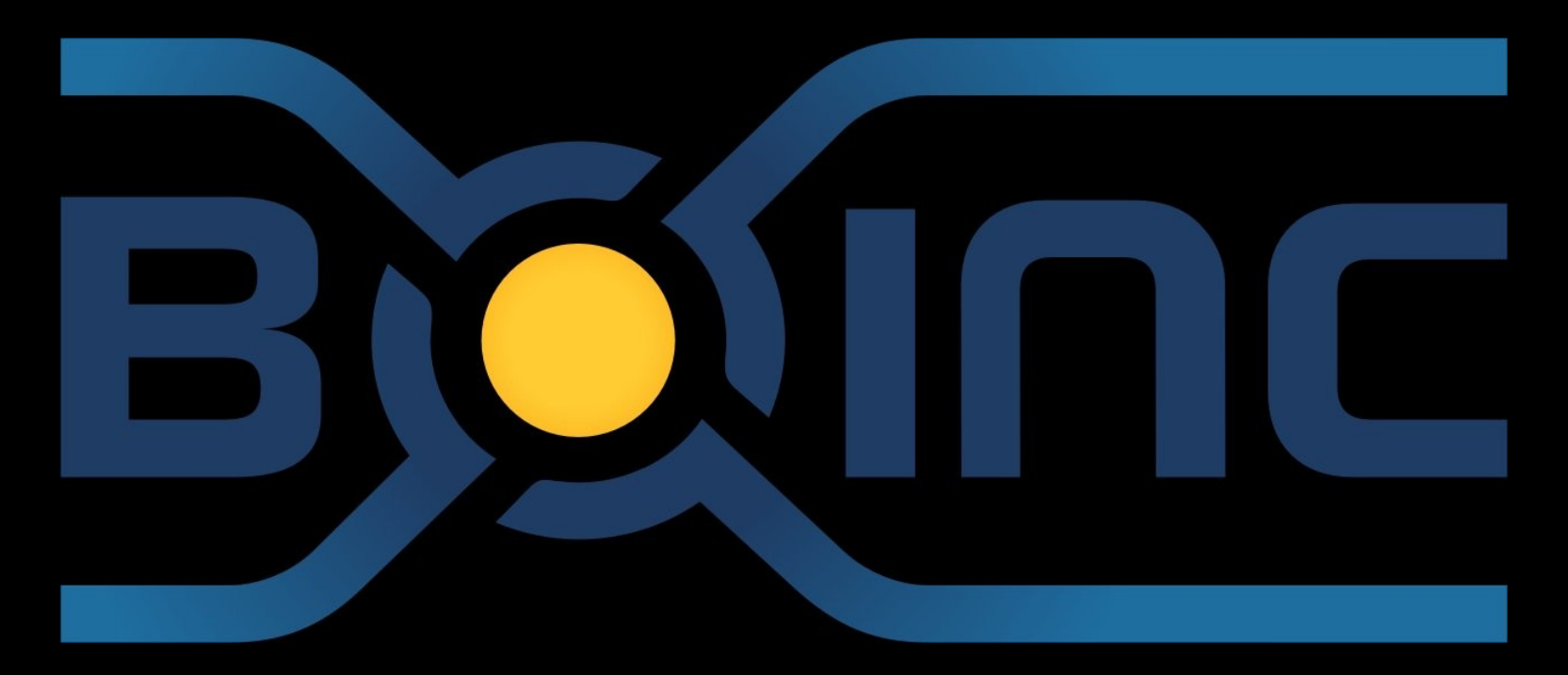

London, England 27-28 Sept. 2012 http://boinc.berkeley.edu/trac/wiki/WorkShop12

### **The BOINC community**

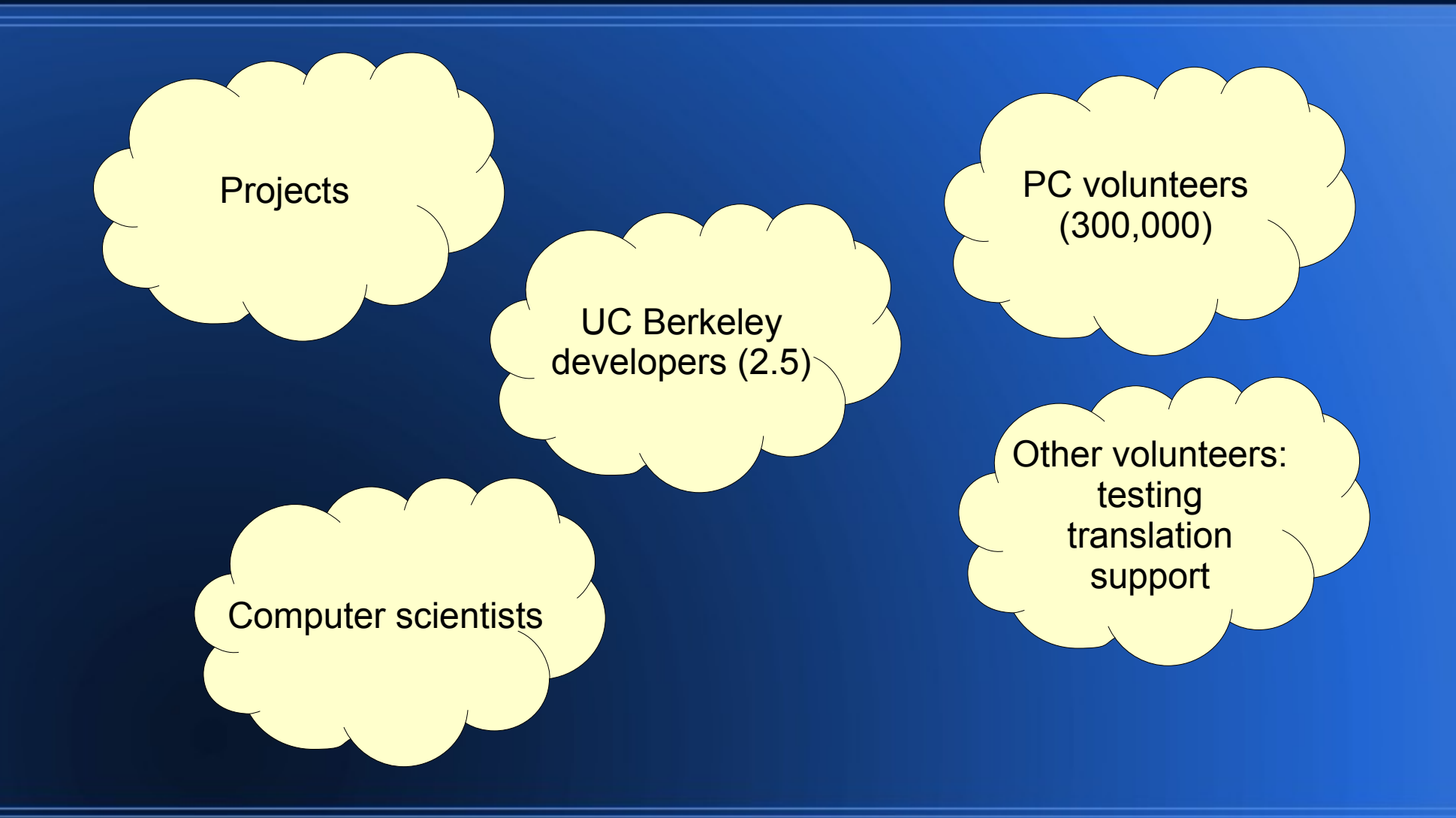

## **Workshop goals**

- Learn what everyone else is doing
- Form collaborations
- Steer BOINC development
	- tell us what you want

## **Hackfest (tomorrow)**

#### • Goal: get something concrete done

- Improve docs
- design and/or implement software
- learn and use a new feature

### **The state of volunteer computing**

- Volunteers: stagnant
	- BOINC: 290K people, 450K computers
- Science projects: stagnant
- Computer science research: stagnant
- Let's keep trying anyway

### **Requests to projects**

#### • Do outreach

- notices
- automated emails
- mass emails
- message boards
- mass media
- Use current server code

### **To developers/researchers**

• Talk with me before starting anything, especially if it's of general utility

davea@ssl.berkeley.edu

## **What's new in BOINC?**

- Storage and data-intensive computing
- Virtual machine apps
- GPU apps
- Scheduling
- Remote job submission
- Other

## **Storage and data-intensive computing**

- Disk space
	- average 50 GB available per client
	- 35 Petabytes total
- Trends
	- disk sizes increasing exponentially, faster than processors
	- $-1$  TB  $*$  1M clients = 1 Exabyte

### **BOINC storage architecture**

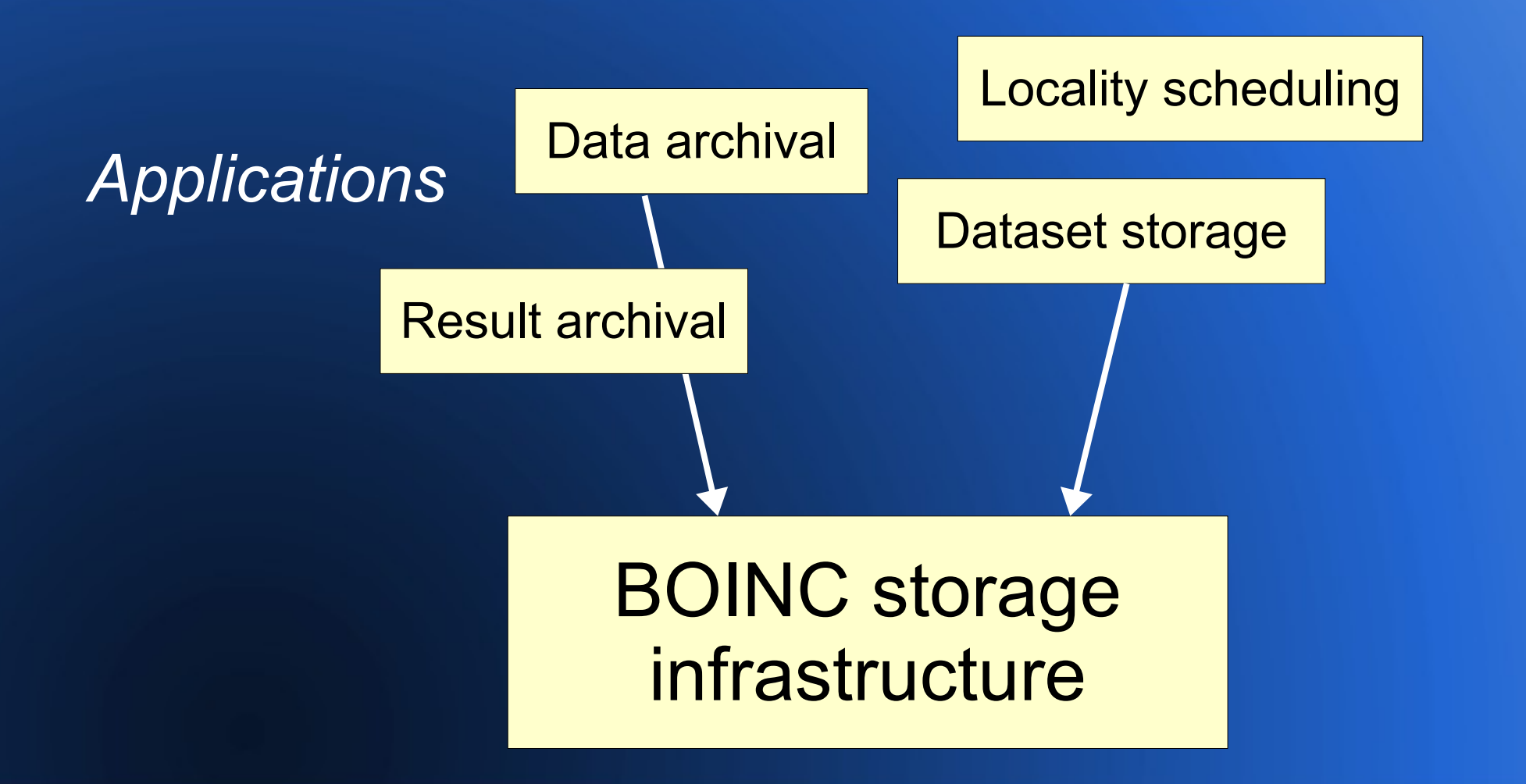

## **BOINC storage infrastructure: managing client space**

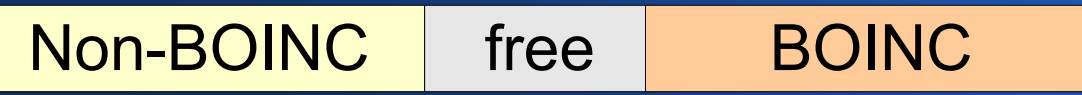

- Volunteer prefs determines BOINC's allocation
- **Allocation to projects is based on resource** share

### **BOINC storage infrastructure: RPC/server structure**

#### • "Sticky file" mechanism

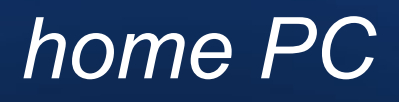

BOINC

client

*Project disk usage Project disk share List of sticky files*

*Desired space Files to delete Files to upload Files to download*

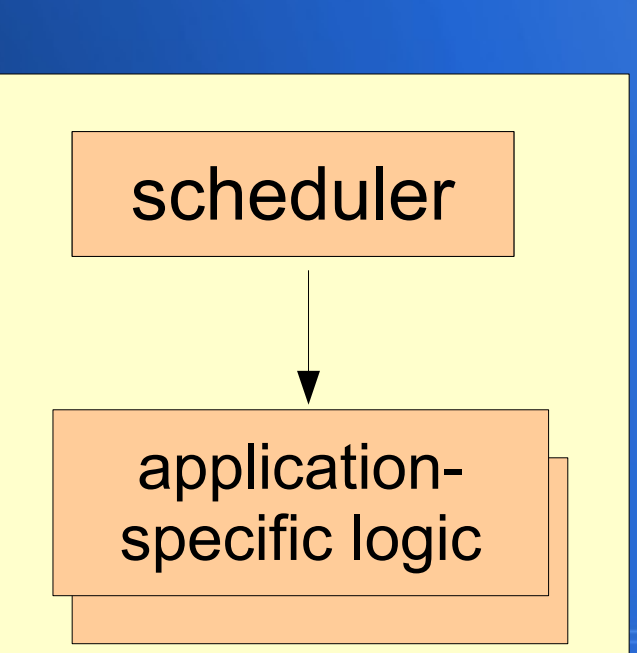

*project*

### **Volunteer data archival**

- Files originate on server
- Chunks of files are stored on clients
- Files can be reconstructed on server (with high latency)
- Goals:
	- arbitrarily high reliability (99.999)
	- support large files

## **Replication**

- Divide file into N chunks
- Store each chunk on M clients
- If a client fails
	- upload another replica to server
	- download to a new client
- Problems
	- high space overhead

## **Erasure Coding**

- A way of dividing a file into N+K chunks
	- *N = 4 K = 2*
- The original file can be reconstructed from any N of these chunks.
- $\cdot$  Example: N=40, K=20
	- can tolerate simultaneous failure of 20 clients
	- space overhead is only 50%

### **Problems with erasure coding**

- When any chunk fails, need to upload all other chunks to server
- High network load at server
- High transient disk usage at server

### **Two-level coding**

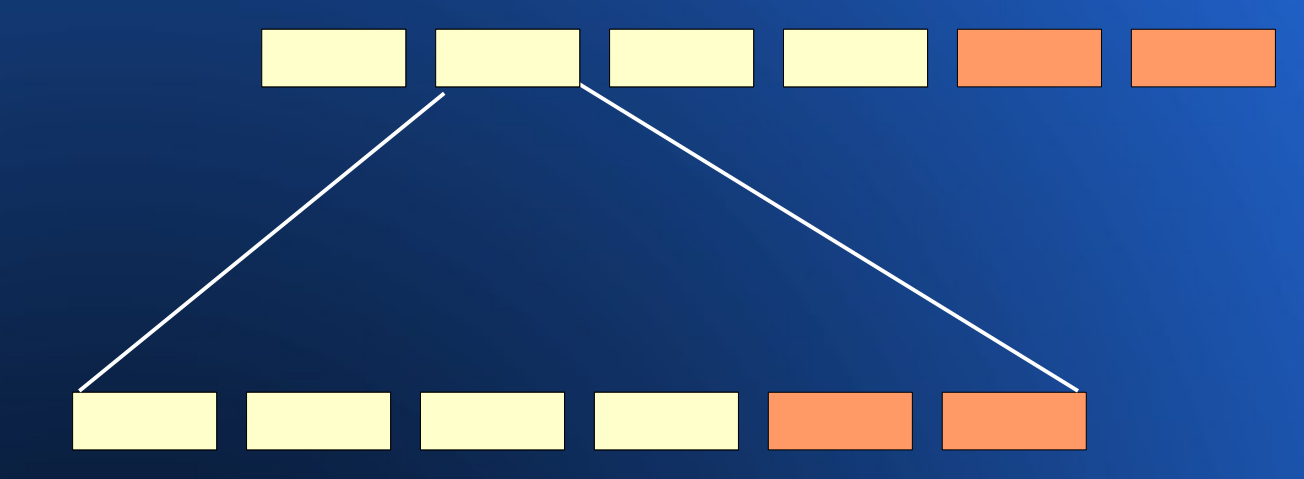

- $\bullet$  Can tolerate  $K^2$  client failures
- Space overhead: 125%

### **Two-level coding + replication**

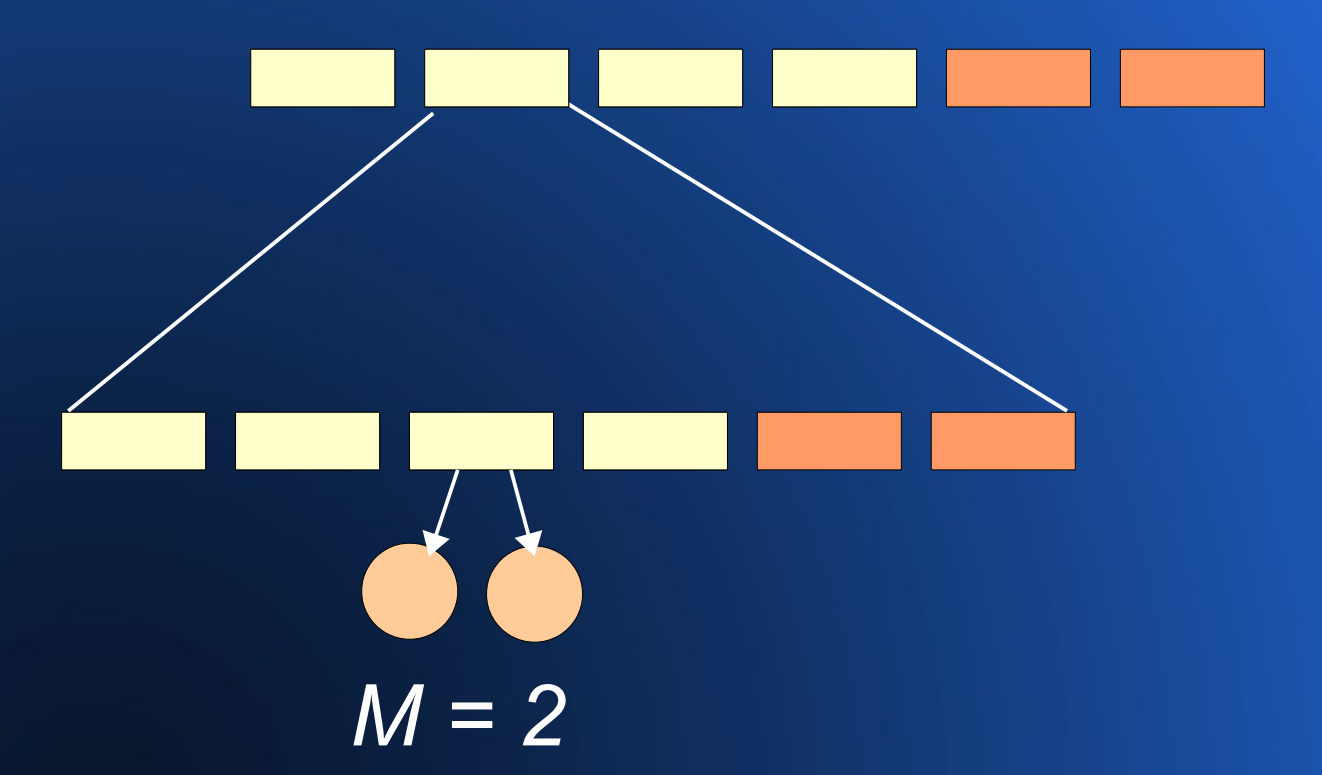

• Most recoveries involve only 1 chunk

• Space overhead: 250%

## **VDA Implementation**

- DB tables
	- vda\_file
	- vda\_chunk\_host
- Scheduler plugin
	- handle transfers, sticky file list
- VDA daemon
	- process files needing update, dead hosts
- Emulator

– compute performance metrics

### **Support for large files**

#### ● Restartable download of compressed files

- include <gzip/> in <file\_info>
- currently only for app version files
- Combine uncompress, verify
- Asynchronous file copy, uncompress/verify
	- 10MB threshold
- Handle > 2GB files; use stat64()

## **VM app support**

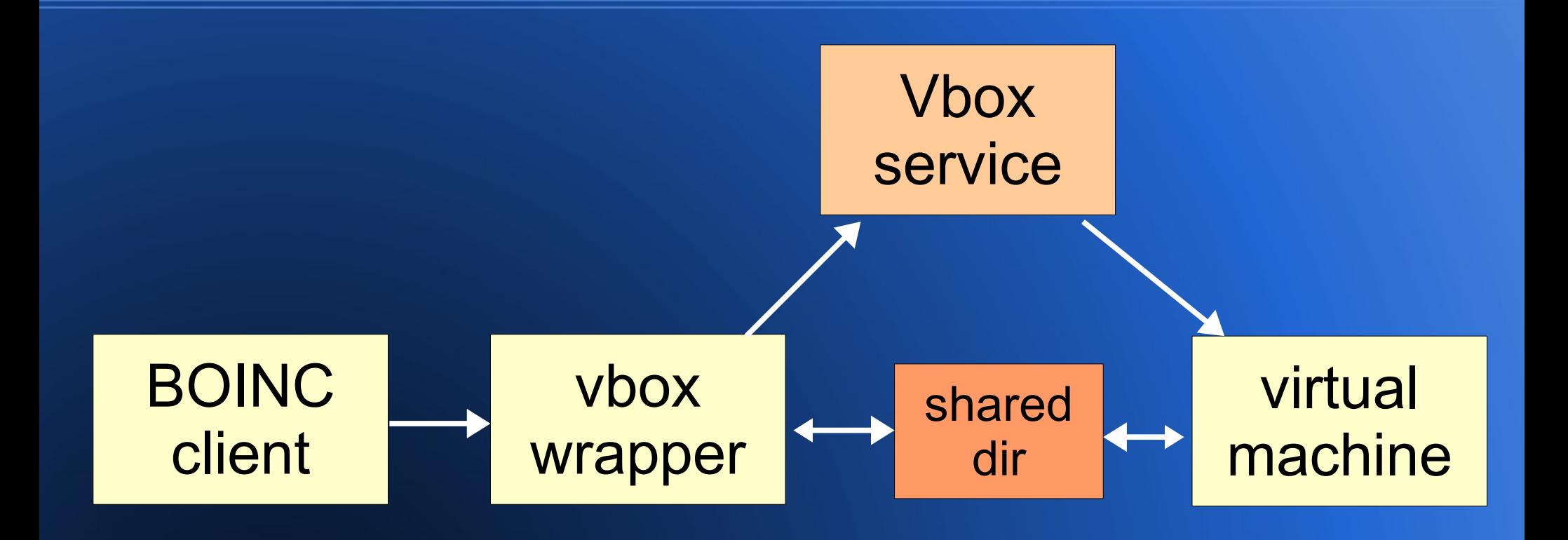

## **VM app support**

- Use Vbox "snapshot" mechanism for checkpointing
- Report non-ancestral PID (VM) to client
- Report network traffic to client
- Use Remote Desktop Protocol to allow user to view console
- CPU throttling
- Multicore

### **GPU app support**

- Pass device type and number in init data.xml
- OpenCL initialization: boinc get opencl ids()
- Plan classes configurable in XML file

## **Scheduling: batch-level (proposed)**

- Policy: feeder enumeration order
- Goals
	- Give short batches priority over long batches
	- But don't let a stream of short batches starve long batches
	- enforce user quotas over long term

## **Scheduling: batch-level**

- Each user has "logical start time" LST(U)
	- when submit batch, increment by expected runtime / share(U)
- Each batch has "logical end time" LET(B)
	- set to  $LST(U)$  + expected runtime
- Give priority to batch for which LET(B) is least

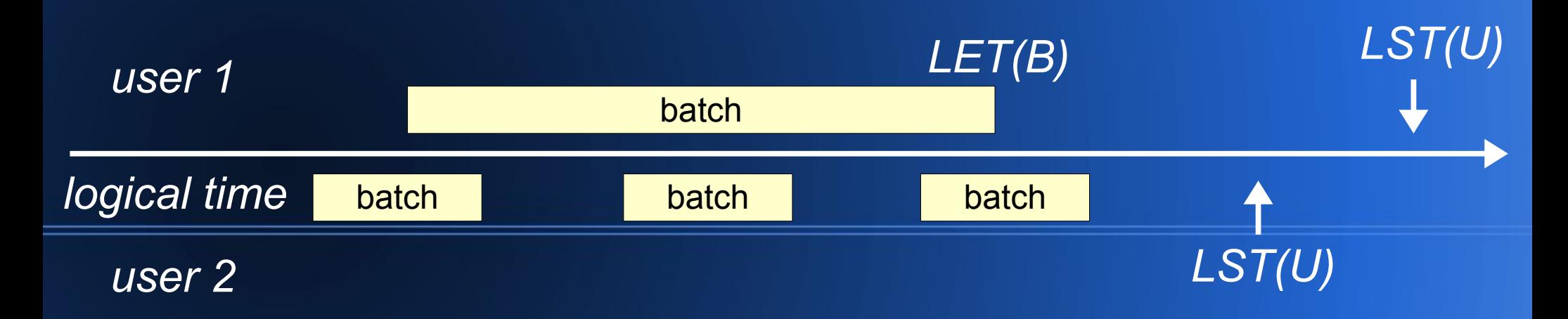

#### **• Policies**

- feeder enumeration order
- job selection from shared mem cache
- choice of app version
- deadline assignment
- QoS types
	- non-batch, throughput-oriented
	- Long-deadline batches
	- As fast as possible (AFAP) batches
	- short-deadline batches

#### ● Goals

- accelerate batch completion
- avoid tight job deadlines
- avoid long delays between instances
- minimize server configuration

- For each (host, app version) maintain percentile incorporating
	- average turnaround time
	- consecutive valid results
- Dynamic batch completion estimation
	- based on completed and validated jobs

### • Feeder enumeration order – LET(J) ascending, # retries descending

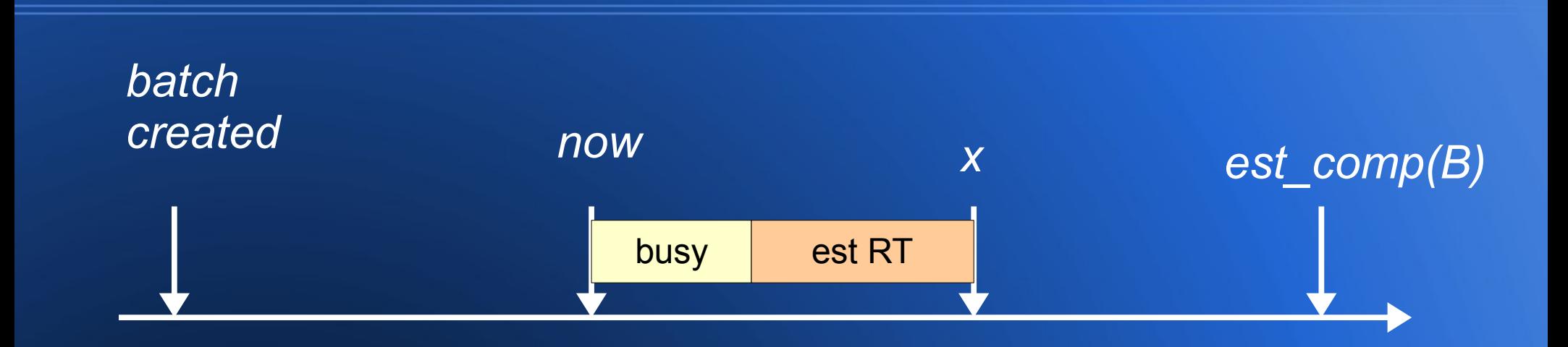

- For each job
	- for each usable app version AV
		- if  $x <$  est completion(B)
			- send job using AV with deadline est\_completion(B)
		- $\cdot$  else if percentile(H, AV) > 90%

– send job using AV with deadline x

## **Locality scheduling**

- Have a large dataset
- Each file in the dataset is input for a large number of jobs
- Goal: process the dataset using the least network traffic
- Example: Einstein@home analysis of LIGO gravity-wave detector data

## **Locality scheduling**

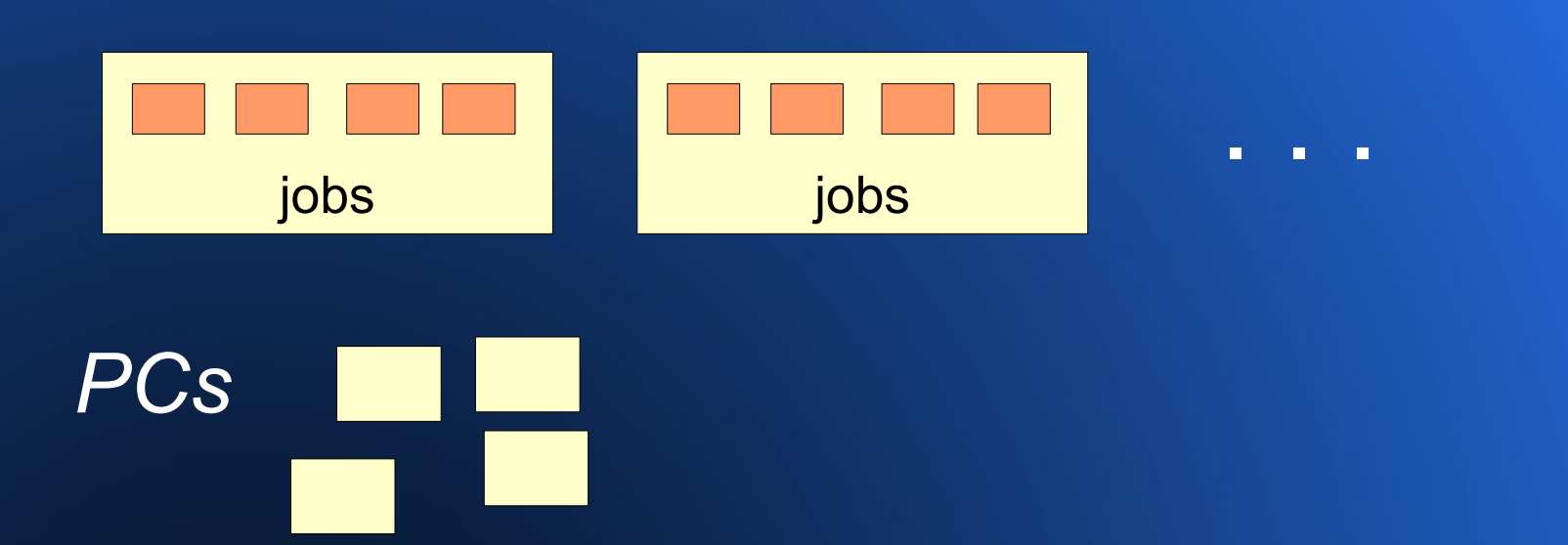

• Processing jobs sequentially is pessimal – every file gets sent to every client

## **Locality scheduling: ideal**

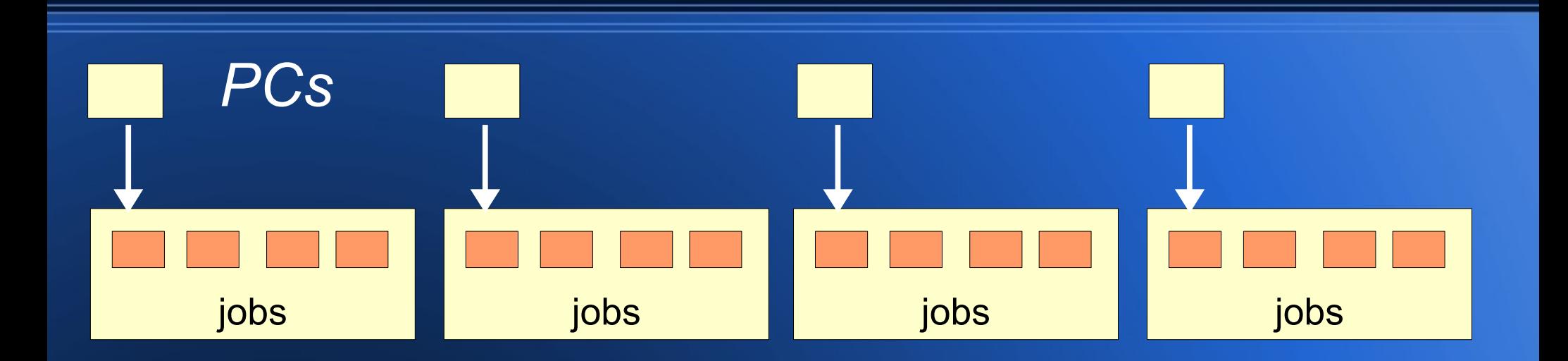

- Each file is downloaded to 1 host
- Problems
	- Typically need job replication
	- Widely variable host throughput

### **Locality scheduling: proposed**

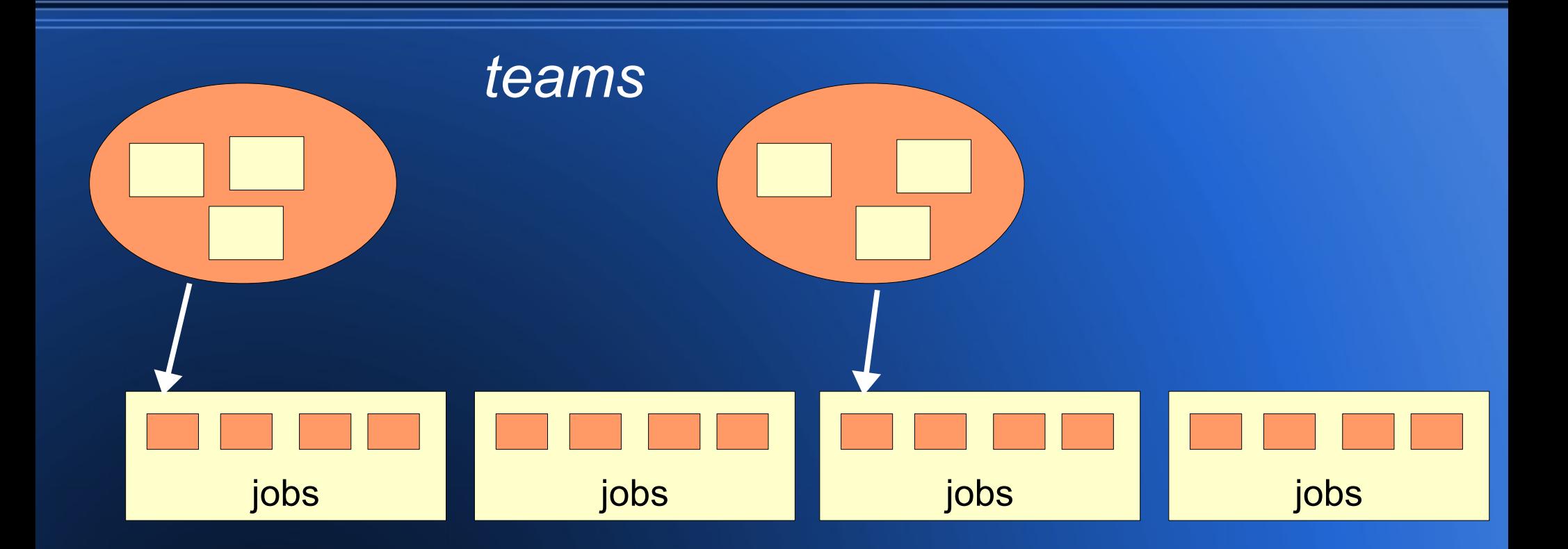

### **Locality Scheduling Lite**

- Optional feature of existing scheduler
- Use when  $#$  files  $<$   $#$  shared-mem slots

### **Remote job submission**

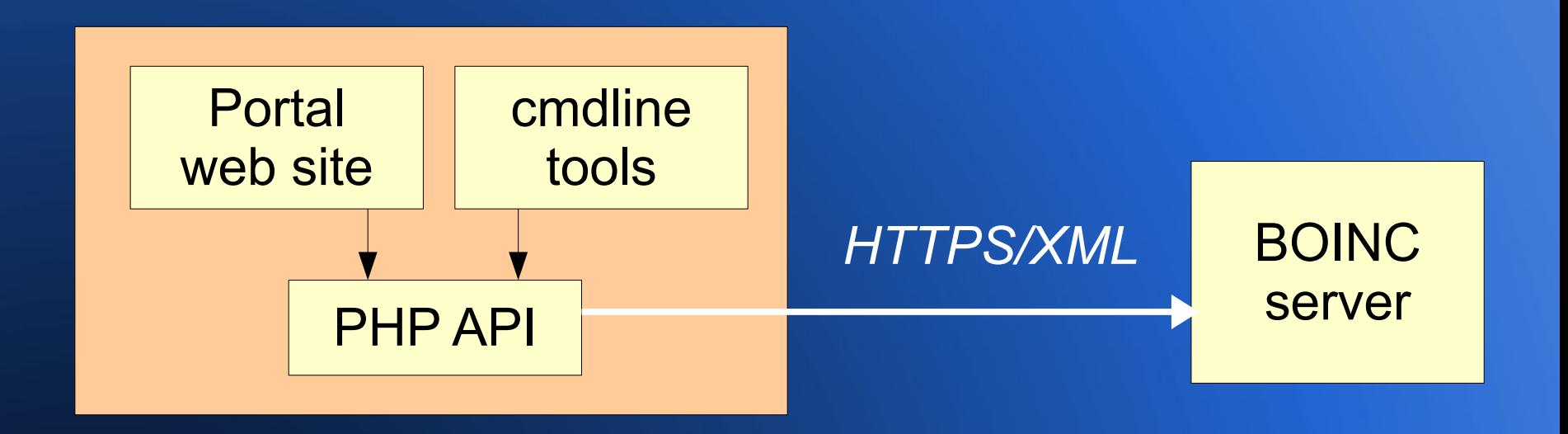

#### • Operations

– estimate, submit, query, abort, get result files, retire

### **Remote job submission**

#### • Input file options

- local: file already exists on server
- inline: file is passed in request XML
- semilocal: file is accessible via HTTP from server; server fetches and serves it
- remote: file is on a server accessible to clients; must supply size and MD5

### **Broadcast and targeted jobs**

- Broadcast jobs
	- run once on all hosts, present and future
	- can limit to user or team
	- Not handled by validator or assimilator
- Targeted jobs
	- targeted to a host, user, or team
	- handled by validator, assimilator
	- can do this when create job, or dynamically

## **Git migration**

- Branches
	- master (development)
		- new code goes here
	- server\_stable
		- hot fixes may go here
	- client release X Y
		- hot fixes may go here

## **Other things for CERN T4T**

#### • Web-based app graphics

- app implements an HTTP server
- port is conveyed to Manager
- "app graphics" opens a browser window
- "need network" app version flag

– don't run if network not available

### **New OS support**

- Windows 8
- Mac OS X 10.8
	- Xcode 4.5
- **Debian 6.0**
- Android

### **Large DB IDs**

- $\cdot$  SETI@home has done  $>$  2B jobs
- made IDs unsigned (31->32 bits)
- eventually will need to move to 64 bit

### **Validator**

- Runtime outlier flag
	- don't use this job in runtime, credit statistics
- Test harness
	- validator test file1 file2

### **BOINC in app stores**

- Operated by OS vendors (Apple, MS, Google)
- Vendor screen apps and takes a cut
- Goal: package BOINC for app stores
	- and maybe project-specific versions

### **Didn't get done**

- OpenID support
- remodel computing preferences